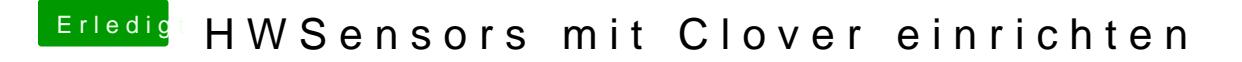

Beitrag von Granten vom 13. Februar 2016, 12:58

[Zitat von Crus](https://www.hackintosh-forum.de/index.php/Thread/25920-HWSensors-mit-Clover-einrichten/?postID=215021#post215021)adeGT

Genau das ist der Weg

und wieder mal hattest du danke dir